#### STAT 516 Lec 10 Split-plot design

Karl Gregory

2024-04-11

#### Alfalfa data from Dr. Longnecker's notes

- $\triangleright$  Six fields; three plots in each field; four sub-plots in each plot.
- ▶ Each plot randomly assigned a type of alfalfa.
- ▶ Each sub-plot randomly assigned a cutting date.
- $\blacktriangleright$  Response for each subplot is yield in tons/acre in the following year.

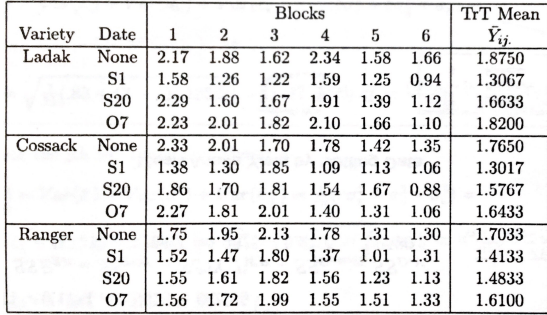

```
alfalfa \leftarrow data.frame(yield = c(2.17,1.88,1.62,2.34,1.58,1.66,
                                 1.56,1.26,1.22,1.59,1.25,0.94,
                                 2.29,1.60,1.67,1.91,1.39,1.12,
                                 2.23,2.01,1.82,2.10,1.66,1.10,
                                 2.33,2.01,1.70,1.78,1.42,1.35,
                                1.38,1.30,1.85,1.09,1.13,1.06,
                                 1.86,1.70,1.81,1.54,1.67,0.88,
                                 2.27,1.81,2.01,1.40,1.31,1.06,
                                 1.75,1.95,2.13,1.78,1.31,1.30,
                                1.52,1.47,1.80,1.37,1.01,1.31,
                                1.55,1.61,1.82,1.56,1.23,1.13,
                                1.56,1.72,1.99,1.55,1.51,1.33),
                      variety = as.factor(c(rep("ladak", 24)),rep("cossack",24),
                                             rep("ranger",24))),
                      date = as.factor(rep(c(rep("4none", 6)),rep("1sep01",6),
                                              rep("2sep20",6),
                                              rep("3oct07",6)),
                                            3)),
                      field = as.factor(rep(1:6,12)))
```
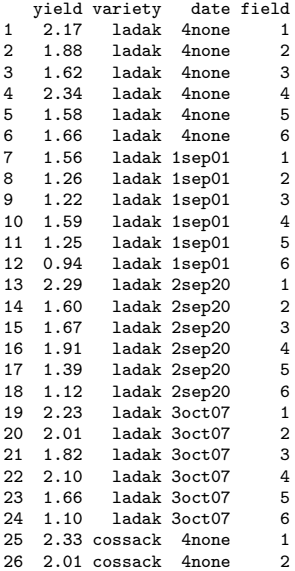

#### Randomized complete block split plot design

▶ Each EU randomly assigned to one level of whole-plot factor. ▶ Each EU receives all levels of split-plot factor in random order. ▶ Groups of EUs over which this is replicated are treated as blocks.

#### Treatment effects model for RCB split-plot design

#### Assume

$$
Y_{ijk} = \mu + \tau_i + \gamma_j + (\tau \gamma)_{ij} + C_k + (\tau C)_{ik} + \varepsilon_{ijk},
$$

for  $i = 1, ..., a, j = 1, ..., b$  and  $k = 1, ..., c$ , where

 $\blacktriangleright Y_{iik}$  is the response of sub-plot j from whole plot i in block k.  $\blacktriangleright$  the  $\tau_i$  are treatment effects for the whole-plot factor.  $\blacktriangleright$  the  $\gamma_j$  are treatment effects for the split-plot factor.  $\blacktriangleright$  the  $(\tau\gamma)_{ii}$  are interaction effects between the factors.  $\blacktriangleright$  the  $C_k$  are independent Normal $(0, \sigma_C^2)$  block effects.  $\blacktriangleright$  the  $(\tau C)_{ik}$  are independent Normal $(\bar{0}, \sigma_{AC}^2)$  whole-plot effects.  $\blacktriangleright$  the  $\varepsilon_{ijk}$  are independent Normal $(0, \sigma_{\varepsilon}^2)$  error terms.

Define the cell means as

$$
\mu_{ij} = \mu + \tau_i + \gamma_j + (\tau \gamma)_{ij}, \quad i = 1, ..., a, \quad j = 1, ..., b.
$$

# Sums of squares for the RCB split-plot design

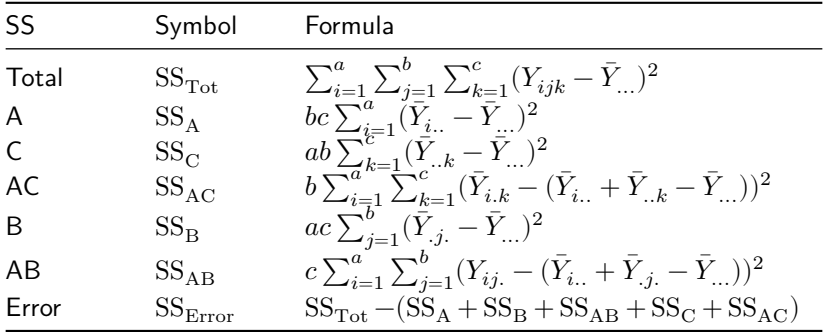

 $\triangleright$  We have  $SS_{Tot} = SS_A + SS_B + SS_{AB} + SS_C + SS_{AC}$ .

#### ANOVA table for RCB split-plot design

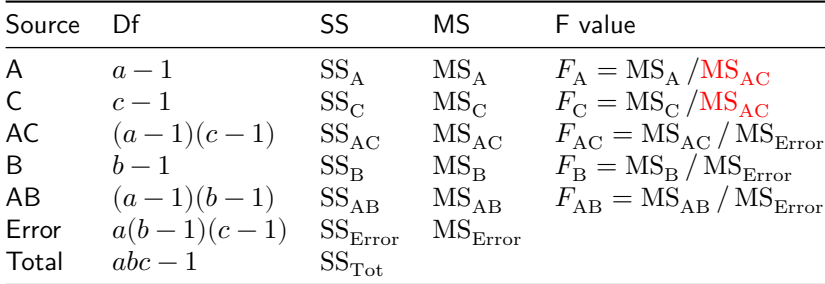

1. Reject 
$$
H_0
$$
:  $\bar{\mu}_{1.} = \cdots = \bar{\mu}_{a.}$  if  $F_A > F_{a-1,(a-1)(c-1),\alpha}$ .  
2. Poicot  $H : \sigma^2 = 0$  if  $F > F$ 

- 2. Reject  $H_0: \sigma_C^2 = 0$  if  $F_{\rm C} > F_{c-1,(a-1)(c-1),\alpha}$ .
- 3. Reject  $H_0: \sigma_{AC}^2 = 0$  if  $F_{AC} > F_{(a-1)(c-1),a(b-1)(c-1),\alpha}$ .
- 4. Reject  $H_0: \bar{\mu}_{.1} = \cdots = \bar{\mu}_{.b}$  if  $F_B > F_{b-1,a(b-1)(c-1),\alpha}$ .
- 5. R.  $H_0: \mu_{ij} = \bar{\mu}_i + \bar{\mu}_{.j} \bar{\mu}_{..} \,\,\forall ij$  if  $F_{AB} > F_{(a-1)(b-1),a(b-1)(c-1),\alpha}$ .

# Expected mean squares in RCB split plot design

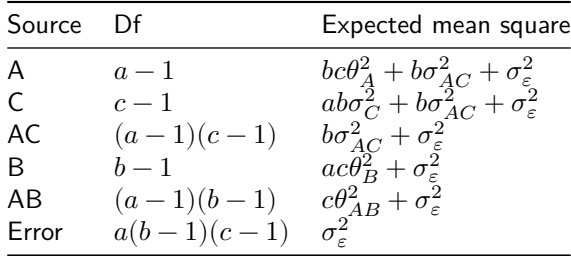

In the above

$$
\begin{aligned} &\blacktriangleright \ \theta_A^2 = (a-1)^{-1} \sum_{i=1}^a (\bar{\mu}_i. - \bar{\mu}_\cdot)^2 \\ &\blacktriangleright \ \theta_B^2 = (b-1)^{-1} \sum_{j=1}^b (\bar{\mu}_j - \bar{\mu}_\cdot)^2 \\ &\blacktriangleright \ \theta_{AB}^2 = [(a-1)(b-1)]^{-1} \sum_{i=1}^a \sum_{j=1}^b (\mu_{ij} - (\bar{\mu}_i. + \bar{\mu}_{\cdot j} - \bar{\mu}_\cdot))^2 \end{aligned}
$$

# Alfalfa data (cont)

anova() on lm() output gives wrong p-vals for variety and field.

```
lm out \leq - \ln(\text{yield} \sim \text{variety + date + variety:} \text{date + field + field:} \text{variety},data = alfalfaanova(lm_out)
```

```
Analysis of Variance Table
Response: yield
              Df Sum Sq Mean Sq F value Pr(>F)
variety 2 0.1753 0.08763 3.1198 0.0538447 .
date 3 1.9727 0.65758 23.4123 2.789e-09 ***<br>field 5 4 1388 0 82775 29 4710 3 798e-13 ***
          field 5 4.1388 0.82775 29.4710 3.798e-13 ***
variety:date 6 0.2147 0.03579 1.2742 0.2883071
variety:field 10 1.3574 0.13574 4.8330 0.0001022 ***
Residuals 45 1.2639 0.02809
---
Signif. codes: 0 '***' 0.001 '**' 0.01 '*' 0.05 '.' 0.1 ' ' 1
```

```
y <- alfalfa$yield
y... <- predict(lm(yield \sim 1, data = alfalfa))
yi.. <- predict(lm(yield ~ variety,data = alfalfa))
y. j. <- predict(lm(yield \sim date, data = alfalfa))
y..k \leftarrow \text{predict}(\text{lm}(yield \cdot field, data = alfalfa))yij. \leq predict(lm(yield \sim variety + date + variety:date, data = alfalfa))
y_i k \leq predict(lm(yield \sim variety + field + variety:field, data = alfalfa))
SST \leftarrow sum((y - y, \ldots)<sup>2</sup>)
SSA \leftarrow sum((yi.. - y...)^2)
```
SSC  $\leftarrow$  sum( $(v..k - v...)^2$ )

SSB  $\leftarrow \text{sum}((y \cdot i \cdot - y \cdot \cdot \cdot))^2$ 

SSAC <- sum( $(yi.k - (yi. + y. k - y...)$ )^2)

SSAB  $\leq$  sum((yij. - (yi.. + y.j. - y...))^2)  $SSE \leftarrow SST - (SSA + SSC + SSAC + SSB + SSAB)$ 

```
a \leftarrow 3b \leq -4c \leftarrow 6MSA \leftarrow SSA / (a-1)MSC \leftarrow SSC / (c-1)MSAC \leftarrow SSAC / ((c-1)*(a-1))MSB \leftarrow SSB / (b-1)MSAB \leftarrow SSAB / ((a-1)*(b-1))MSE \leq - SSE / (a*(b-1)*(c-1))FA_incorrect <- MSA / MSE
FC incorrect <- MSC / MSE
FA <- MSA / MSAC
FC <- MSC / MSAC
FAC <- MSAC / MSE
FB <- MSB / MSE
FAB <- MSAB / MSE
pA_incorrect \leftarrow 1 - pf(FA_incorrect, a-1, a*(b-1)*(c-1))pC_incorrect \leq 1 - pf(FC_incorrect.c-1,a*(b-1)*(c-1))
pA \leftarrow 1 - pf(FA, a-1, (c-1)*(a-1))pC \leftarrow 1 - pf(FC, c-1, (c-1)*(a-1))pAC \leftarrow 1 - pf(FAC, (c-1)*(a-1), a*(b-1)*(c-1))
pB \leftarrow 1 - pf(FB, b-1, a*(b-1)*(c-1))pAB \leftarrow 1 - pf(FAB \cdot (a-1)*(b-1) \cdot a*(b-1)*(c-1))
```

| Source | Df | SS.   | ΜS    | F value | p value |
|--------|----|-------|-------|---------|---------|
| A      | 2  | 0.175 | 0.088 | 0.646   | 0.5449  |
| C      | 5  | 4.139 | 0.828 | 6.098   | 0.0076  |
| AC     | 10 | 1.357 | 0.136 | 4.833   | 0.0001  |
| B      | 3  | 1.973 | 0.658 | 23.412  | 0.0000  |
| AB     | 6  | 0.215 | 0.036 | 1.274   | 0.2883  |
| Error  | 45 | 1.264 | 0.028 |         |         |
| Total  | 71 | 9.123 |       |         |         |

Correct ANOVA table:

Correct p values for fixed effects with lmerTest package:

```
library(lmerTest) # first time run install.packages("lmerTest")
lmer out \leq lmer(yield \sim variety + date + variety:date + (1|field) + (1|field:variety),
                 data = a1fa1faanova(lmer_out)
```
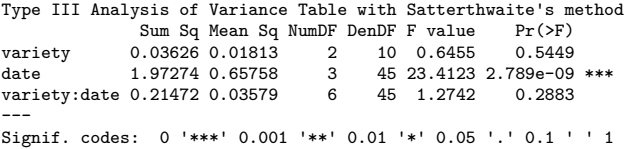

Rescales  $SS_A$  and  $MS_A$  by the factor  $MS_{Error} / MS_{AC}$ . Note: If  $\hat{\sigma}^2_C=0$ , it will compute the whole-plot effect p value differently!

#### interaction.plot(alfalfa\$date,alfalfa\$variety,alfalfa\$yield)

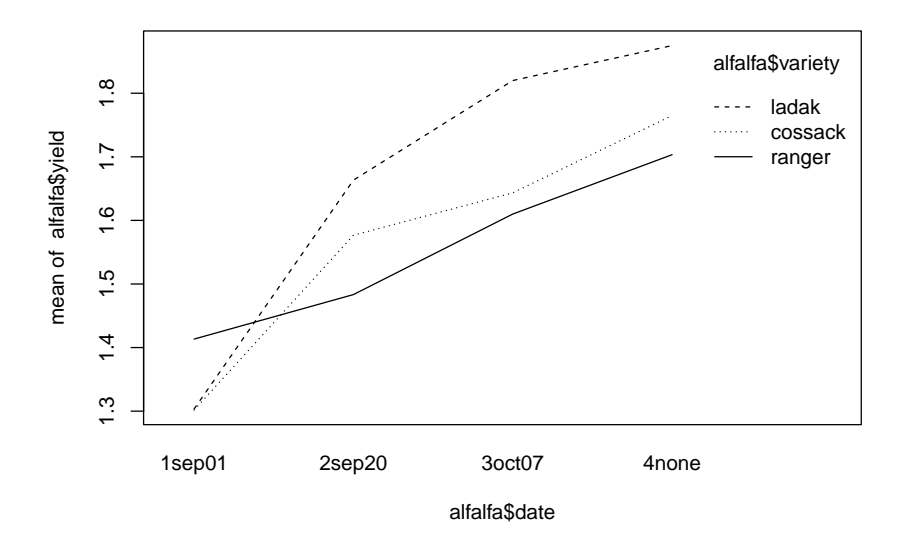

# MoMs for variance components in RCB split-plot design

The method of moments estimators for  $\sigma_C^2$ ,  $\sigma_{AC}^2$ , and  $\sigma_{\varepsilon}^2$  are

$$
\dot{\sigma}_{\varepsilon}^{2} = \text{MS}_{\text{Error}}
$$

$$
\dot{\sigma}_{AC}^{2} = \frac{\text{MS}_{\text{AC}} - \text{MS}_{\text{Error}}}{b}
$$

$$
\dot{\sigma}_{C}^{2} = \frac{\text{MS}_{\text{C}} - \text{MS}_{\text{AC}}}{ab}
$$

It is possible to obtain negative values for  $\dot{\sigma}_{AC}^2$  and  $\dot{\sigma}_{C}^2$ . Use REML.

# Alfalfa data (cont)

Obtain REML estimates of  $\sigma_C^2$ ,  $\sigma_{AC}^2$ , and  $\sigma_{\varepsilon}^2$  from 1mer().

summary(lmer\_out)\$varcor

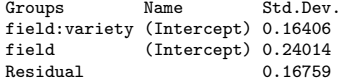

## Variances of some means and difference in means

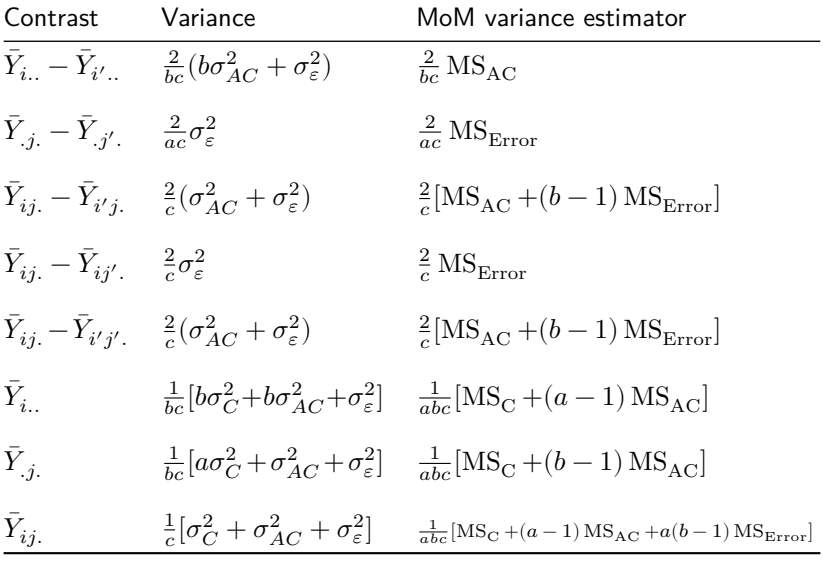

# Some (unadjusted) CIs in RCB split plot design

| Target                                                                                                    | $(1 - \alpha)100\%$ confidence interval                                                                    |
|----------------------------------------------------------------------------------------------------|----------------------------------------------------------------------------------------------------|
| $\bar{\mu}_{i.} - \bar{\mu}_{i'.}$                                                                                                    | $\bar{Y}_{i..} - \bar{Y}_{i'..} \pm t_{(a-1)(c-1),\alpha/2}\sqrt{MS_{AC}}\sqrt{\frac{2}{bc}}$              |
| $\bar{\mu}_{.j} - \bar{\mu}_{.j'}$                                                                                                    | $\bar{Y}_{.j.} - \bar{Y}_{.j'.} \pm t_{a(b-1)(c-1),\alpha/2}\sqrt{MS_{Error}}\sqrt{\frac{2}{ac}}$          |
| $\mu_{ij} - \mu_{i'j}$                                                                                                    | $\bar{Y}_{ij.} - \bar{Y}_{i'j.} \pm t_{\nu^*,\alpha/2}\sqrt{MS_{AC} + (b-1)MS_{Error}}\sqrt{\frac{2}{c}}$  |
| $\mu_{ij} - \mu_{ij'}$                                                                                                    | $\bar{Y}_{ij.} - \bar{Y}_{ij'.} \pm t_{a(b-1)(c-1),\alpha/2}\sqrt{MS_{Error}}\sqrt{\frac{2}{c}}$           |
| $\mu_{ij} - \mu_{i'j'}$                                                                                                    | $\bar{Y}_{ij.} - \bar{Y}_{i'j'.} \pm t_{\nu^*,\alpha/2}\sqrt{MS_{AC} + (b-1)MS_{Error}}\sqrt{\frac{2}{c}}$ |
| In the above $\nu^* = \frac{MS_{AC} + (b-1)MS_{Error}}{\frac{MS_{AC}^2}{(a-1)(c-1)} + \frac{(b-1)^2 MS_{Error}^2}{a(b-1)(c-1)}}$ à la Satterthwaite <sup>1</sup> . |                                                                                                    |

 $1a$  degrees of freedom approximation when one has not exactly a t-distribution.

# Alfalfa data (cont)

Dunnett's comparison of marginal date means with no cutting as baseline:

$$
\bar{Y}_{.j.} - \bar{Y}_{.b.} \pm d_{b-1,a(b-1)(c-1),\alpha} \sqrt{\text{MS}_{\text{Error}}} \sqrt{\frac{2}{ac}}
$$

Replace, in previous slide,  $t_{a(b-1)(c-1),\alpha/2}$  with  $d_{b-1,a(b-1)(c-1),\alpha}$ . In Dunnett's table we cannot find  $d_{4,45,0.05}$ , so take  $d_{4,40,0.05} = 2.44$ .

| Error df         | Two-sided a                                                                                                    | $T =$ Number of Groups Counting Both Treatments and Control |                         |                |      |      |                |      |  |
|------------------|----------------------------------------------------------------------------------------------------|-------------------------------------------------------------|-------------------------|----------------|------|------|----------------|------|--|
|                  |                                                                                                    | $\overline{2}$                                              | $\overline{\mathbf{3}}$ | $\overline{4}$ | 5    | 6    | $\overline{7}$ | 8    |  |
| 5                | 0.05                                                                                                    | 2.57                                                        | 3.03                    | 3.29           | 3.48 | 3.62 | 3.73           | 3.82 |  |
| 5                | 0.01                                                                                                    | 4.03                                                        | 4.63                    | 4.97           | 5.22 | 5.41 | 5.56           | 5.68 |  |
| 6                | 0.05                                                                                                    | 2.45                                                        | 2.86                    | 3.10           | 3.26 | 3.39 | 3.49           | 3.57 |  |
| 6                | 0.01                                                                                                    | 3.71                                                        | 4.21                    | 4.51           | 4.71 | 4.87 | 5.00           | 5.10 |  |
| 7                | 0.05                                                                                                    | 2.36                                                        | 2.75                    | 2.97           | 3.12 | 3.24 | 3.33           | 3.41 |  |
| 7                | 0.01                                                                                                    | 3.50                                                        | 3.95                    | 4.21           | 4.39 | 4.53 | 4.64           | 4.74 |  |
| 8                | 0.05                                                                                                    | 2.31                                                        | 2.67                    | 2.88           | 3.02 | 3.13 | 3.22           | 3.29 |  |
| 8                | 0.01                                                                                                    | 3.36                                                        | 3.77                    | 4.00           | 4.17 | 4.29 | 4,40           | 4.48 |  |
| $\boldsymbol{9}$ | 0.05                                                                                                    | 2.26                                                        | 2.61                    | 2.81           | 2.95 | 3.05 | 3.14           | 3.20 |  |
| 9                | 0.01                                                                                                    | 3.25                                                        | 3.63                    | 3.85           | 4.01 | 4.12 | 4.22           | 4.30 |  |
| 10               | 0.05                                                                                                    | 2.23                                                        | 2.57                    | 2.76           | 2.89 | 2.99 | 3.07           | 3.14 |  |
| 10               | 0.01                                                                                                    | 3.17                                                        | 3.53                    | 3.74           | 3.88 | 3.99 | 4.08           | 4.16 |  |
| 11               | 0.05                                                                                                    | 2.20                                                        | 2.53                    | 2.72           | 2.84 | 2.94 | 3.02           | 3.08 |  |
| 11               | 0.01                                                                                                    | 3.11                                                        | 3.45                    | 3.65           | 3.79 | 3.89 | 3.98           | 4.05 |  |
| 12               | 0.05                                                                                                    | 2.18                                                        | 2.50                    | 2.68           | 2.81 | 2.90 | 2.98           | 3.04 |  |
| 12               | 0.01                                                                                                    | 3.05                                                        | 3.39                    | 3.58           | 3.71 | 3.81 | 3.89           | 3.96 |  |
| 13               | 0.05                                                                                                    | 2.16                                                        | 2.48                    | 2.65           | 2.78 | 2.87 | 2.94           | 3.00 |  |
| 13               | 0.01                                                                                                    | 3.01                                                        | 3.33                    | 3.52           | 3.65 | 3.74 | 3.82           | 3.89 |  |
| 14               | 0.05                                                                                                    | 2.14                                                        | 2.46                    | 2.63           | 2.75 | 2.84 | 2.91           | 2.97 |  |
| 14               | 0.01                                                                                                    | 2.98                                                        | 3.29                    | 3.47           | 3.59 | 3.69 | 3.76           | 3.83 |  |
| 15               | 0.05                                                                                                    | 2.13                                                        | 2.44                    | 2.61           | 2.73 | 2.82 | 2.89           | 2.95 |  |
| 15               | 0.01                                                                                                    | 2.95                                                        | 3.25                    | 3.43           | 3.55 | 3.64 | 3.71           | 3.78 |  |
| 16               | 0.05                                                                                                    | 2.12                                                        | 2.42                    | 2.59           | 2.71 | 2.80 | 2.87           | 2.92 |  |
| 16               | 0.01                                                                                                    | 2.92                                                        | 3.22                    | 3.39           | 3.51 | 3.60 | 3.67           | 3.73 |  |
| 17               | 0.05                                                                                                    | 2.11                                                        | 2.41                    | 2.58           | 2.69 | 2.78 | 2.85           | 2.90 |  |
| 17               | 0.01                                                                                                    | 2.90                                                        | 3.19                    | 3.36           | 3.47 | 3.56 | 3.63           | 3.69 |  |
| 18               | 0.05                                                                                                    | 2.10                                                        | 2.40                    | 2.56           | 2.68 | 2.76 | 2.83           | 2.89 |  |
| 18               | 0.01                                                                                                    | 2.88                                                        | 3.17                    | 3.33           | 3.44 | 3.53 | 3.60           | 3.66 |  |
| 19               | 0.05                                                                                                    | 2.09                                                        | 2.39                    | 2.55           | 2.66 | 2.75 | 2.81           | 2.87 |  |
| 19               | 0.01                                                                                                    | 2.86                                                        | 3.15                    | 3.31           | 3.42 | 3.50 | 3.57           | 3.63 |  |
| 20               | 0.05                                                                                                    | 2.09                                                        | 2.38                    | 2.54           | 2.65 | 2.73 | 2.80<br>3.55   | 2.86 |  |
| 20               | 0.01                                                                                                    | 2.85                                                        | 3.13                    | 3.29           | 3.40 | 3.48 | 2.75           | 3.60 |  |
| 25               | 0.05                                                                                                    | 2.06                                                        | 2.34                    | 2.50           | 2.61 | 2.69 |                | 2.81 |  |
| 25               | 0.01                                                                                                    | 2.79                                                        | 3.06                    | 3.21           | 3.31 | 3.39 | 3.45<br>2.72   | 3.51 |  |
| 30               | 0.05                                                                                                    | 2.04                                                        | 2.32                    | 2.47           | 2.58 | 2.66 |                | 2.77 |  |
| 30               | 0.01                                                                                                    | 2.75                                                        | 3.01                    | 3.15           | 3.25 | 3.33 | 3.39           | 3.44 |  |
| 40               | 0.05                                                                                                    | 2.02                                                        | 2.29                    | 2.44           | 2.54 | 2.62 | 2.68           | 2.73 |  |
| 40               | 0.01                                                                                                    | 2.70                                                        | 2.95                    | 3.09           | 3.19 | 3.26 | 3.32           | 3.37 |  |
| 60               | 0.05                                                                                                    | 2.00                                                        | 2.27                    | 2.41           | 2.51 | 2.58 | $-2.64$        | 2.69 |  |
| 60               | 0.01<br>This table produced from the SAS System using function PROBMC('DUNNETT2', ,1 - $\alpha$ , df,k), where $k = T - 1$ , | 2.66                                                        | 2.90                    | 3.03           | 3.12 | 3.19 | 3.25<br>¥.     | 3.29 |  |

Table A.5 Critical Values for Dunnett's Two-Sided Test of Treatments versus Control.

Figure 1: Table A.5 from Mohr, Wilson, and Freund (2021)

```
y.1.bar <- mean(alfalfa$yield[alfalfa$date=="1sep01"])
y.2.bar <- mean(alfalfa$yield[alfalfa$date=="2sep20"])
y.3.bar <- mean(alfalfa$yield[alfalfa$date=="3oct07"])
y.4.bar <- mean(alfalfa$yield[alfalfa$date=="4none"])
se <- sqrt(MSE) * sqrt(2/(a*c))
me <-2.44 * sedtab \leq rbind(c(y.1.bar - y.4.bar - me, y.1.bar - y.4.bar + me),
              c(y.2.bar - y.4.bar - me, y.2.bar - y.4.bar + me),
              c(v.3.bar - v.4.bar - me.v.3.bar - v.4.bar + me)colnames(dtab) <- c("lower","upper")
rownames(dtab) \leq c("1sep01 - none",
                    "2sep20 - none",
                    "3oct07 -none")
round(dtab,3)
```
lower upper 1sep01 - none -0.578 -0.305 2sep20 - none -0.343 -0.070 3oct07 - none -0.226 0.046

Unadjusted CIs with ls\_means() from R package lmerTest:

ls\_means(lmer\_out.which="date")

```
Least Squares Means table:
```
Estimate Std. Error df t value lower upper Pr(>|t|) date1sep01 1.33944 0.11255 6.1 11.901 1.06474 1.61415 1.977e-05 \*\*\* date2sep20 1.57444 0.11255 6.1 13.989 1.29974 1.84915 7.646e-06 \*\*\* date3oct07 1.69111 0.11255 6.1 15.026 1.41641 1.96581 5.010e-06 \*\*\* date4none 1.78111 0.11255 6.1 15.825 1.50641 2.05581 3.684e-06 \*\*\* --- Signif. codes: 0 '\*\*\*' 0.001 '\*\*' 0.01 '\*' 0.05 '.' 0.1 ' ' 1 Confidence level: 95%

Degrees of freedom method: Satterthwaite

ls\_means(lmer\_out, pairwise = TRUE, which = "date")

Least Squares Means table:

```
Estimate Std. Error df t value lower upper
date1sep01 - date2sep20 -0.2350000 0.0558639 45 -4.2067 -0.3475156 -0.1224844
date1sep01 - date3oct07 -0.3516667 0.0558639 45 -6.2951 -0.4641823 -0.2391511
date1sep01 - date4none -0.4416667 0.0558639 45 -7.9061 -0.5541823 -0.3291511
date2sep20 - date3oct07 -0.1166667 0.0558639 45 -2.0884 -0.2291823 -0.0041511
date2sep20 - date4none -0.2066667 0.0558639 45 -3.6995 -0.3191823 -0.0941511
date3oct07 - date4none -0.0900000 0.0558639 45 -1.6111 -0.2025156 0.0225156
                        Pr(>|t|)date1sep01 - date2sep20 0.0001219 ***
date1sep01 - date3oct07 1.138e-07 ***
date1sep01 - date4none 4.723e-10 ***
date2sep20 - date3oct07 0.0424494 *
date2sep20 - date4none 0.0005859 ***
date3oct07 - date4none 0.1141598
---
Signif. codes: 0 '***' 0.001 '**' 0.01 '*' 0.05 '.' 0.1 ' ' 1
 Confidence level: 95%
 Degrees of freedom method: Satterthwaite
```
#### **References**

Mohr, Donna L, William J Wilson, and Rudolf J Freund. 2021. *Statistical Methods*. Academic Press.